, tushu007.com

#### <<iphone SDK 3

<<iphone SDK 3

- 13 ISBN 9787111291916
- 10 ISBN 7111291913

出版时间:2010-1

页数:313

extended by PDF and the PDF

http://www.tushu007.com

*Page 2*

Peachpit the contract of the contract of the Web website when we will be a structure of the Web website  $\mathbb{R}^n$ 

 www.peachpit.com/iphonesdkvqs 在那里,你会找到如下一些内容:使用iPhone的多媒体功能来播 iPhone and iPod and iPod and the set of the set of the set of the set of the set of the set of the set of the s Book E-mail

 $i$ Phone  $C$ object-oriented OO iPhone SDK software development kit diphone iPhone

extending the Macintosh of the Home iPhone  $\mathbf i$ 

 $\text{Xcode} \quad \text{Interface} \text{Builder} \quad \text{Singular} \quad \text{Singular} \quad$ 

 $i$ Phone

, tushu007.com

<<iphone SDK 3

IDE Objective-C Cocoa

iPhone<br>Macintosh

Interface Builder

 $,$  tushu007.com <<iphone SDK 3 iPhone SDK 3 iPhone<br>UI  $\rm _U$ GPS iPhone iPhone

, tushu007.com

# <<iphone SDK 3

**Business Objects** 

Duncan Campbell, the proposed of the Business Objects and the phone of the Business Objects and the Research of Business Objects and the Research of the Business Objects and the Research of the Business Objects and the Res

#### , tushu007.com

## <<iphone SDK 3

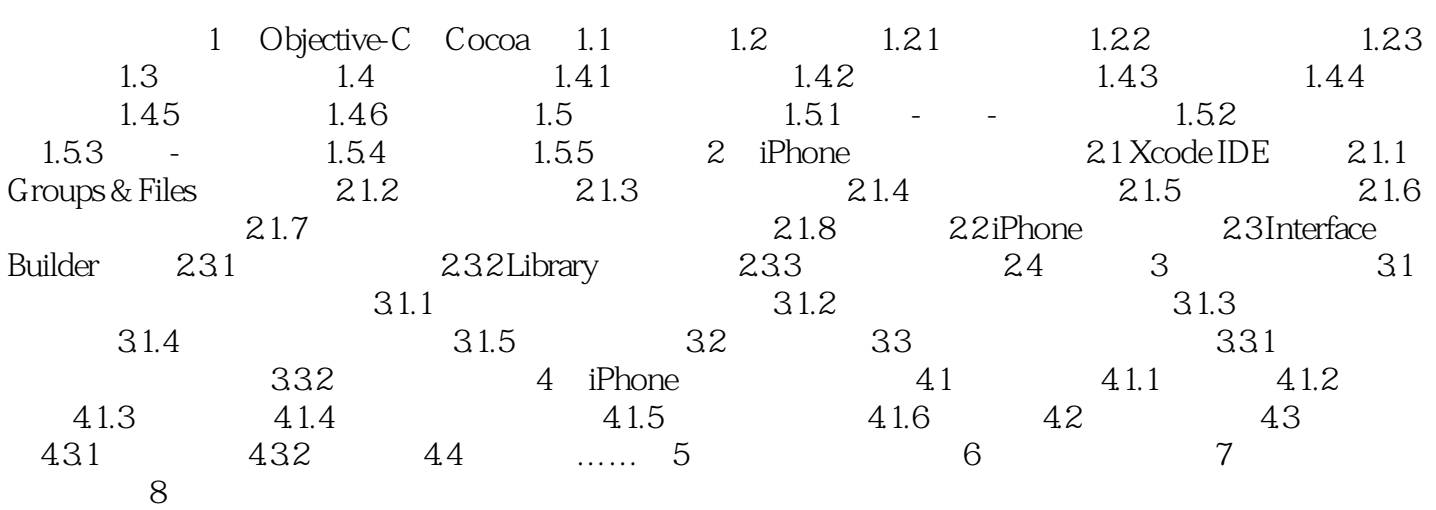

, tushu007.com <<iphone SDK 3

release

alloc copy retan

 $1-5$ 

cocoa Touch

Guide for Cocoa》。

alloc new, copy, the copy alloc new, copy, and release release release release of  $\mathbb{R}^n$ Memory Management Programming

 $,$  tushu007.com <<iphone SDK 3

iphone SDK 3<br>UI thone SDK 3 iPhone SDK 3 iPhone GPS

iphone SDK 3

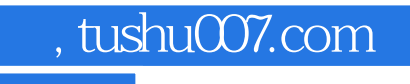

### <<iphone SDK 3

本站所提供下载的PDF图书仅提供预览和简介,请支持正版图书。

更多资源请访问:http://www.tushu007.com